## Network stratum

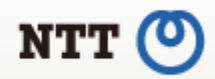

- Sub-IP layer: Multi-layer network (MLN)
	- MPLS, SDH, OTN, WDM
	- Lower layer provides Virtual Network Topology (VNT) to upper layer.
- $\blacktriangleright$ Optimization
	- Route optimization / Topology optimization
	- Global optimization / Local optimization

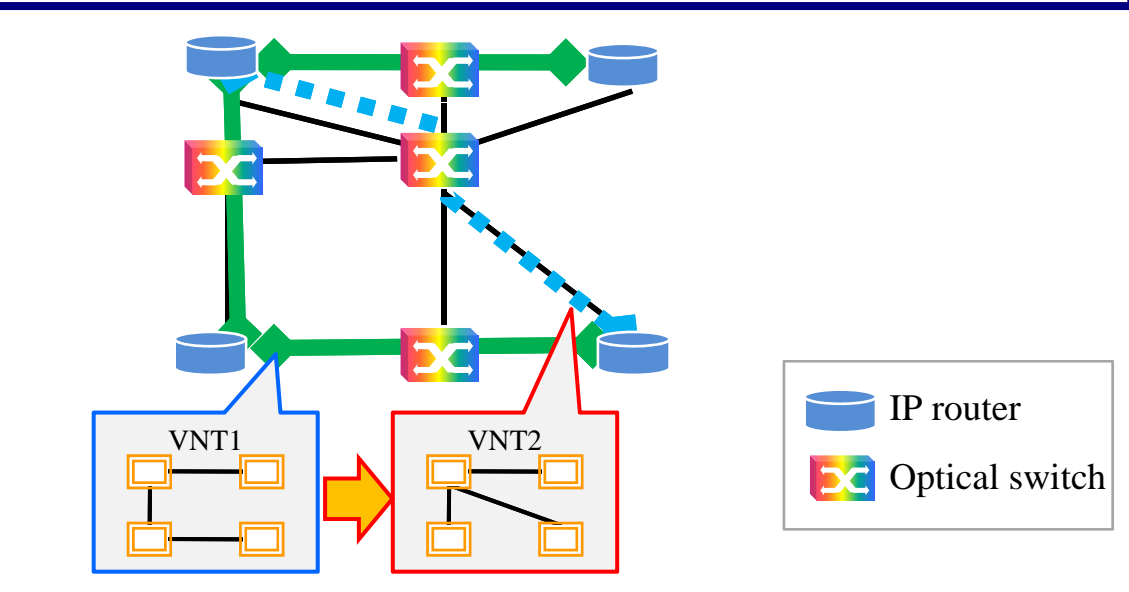

## Application stratum

- $\triangleright$  Inter-DC communications
- $\triangleright$  Bulk data transfer
	- Data backup, disaster recovery, etc.
- $\blacktriangleright$  Emerging high bandwidth image applications
	- Sporting events, live converts, 3D video applications, remote medical surgery, etc.
- $\triangleright$  Research & education network applications
	- E-VLBI, e-Learning, scientific computing, etc.

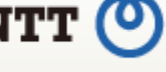

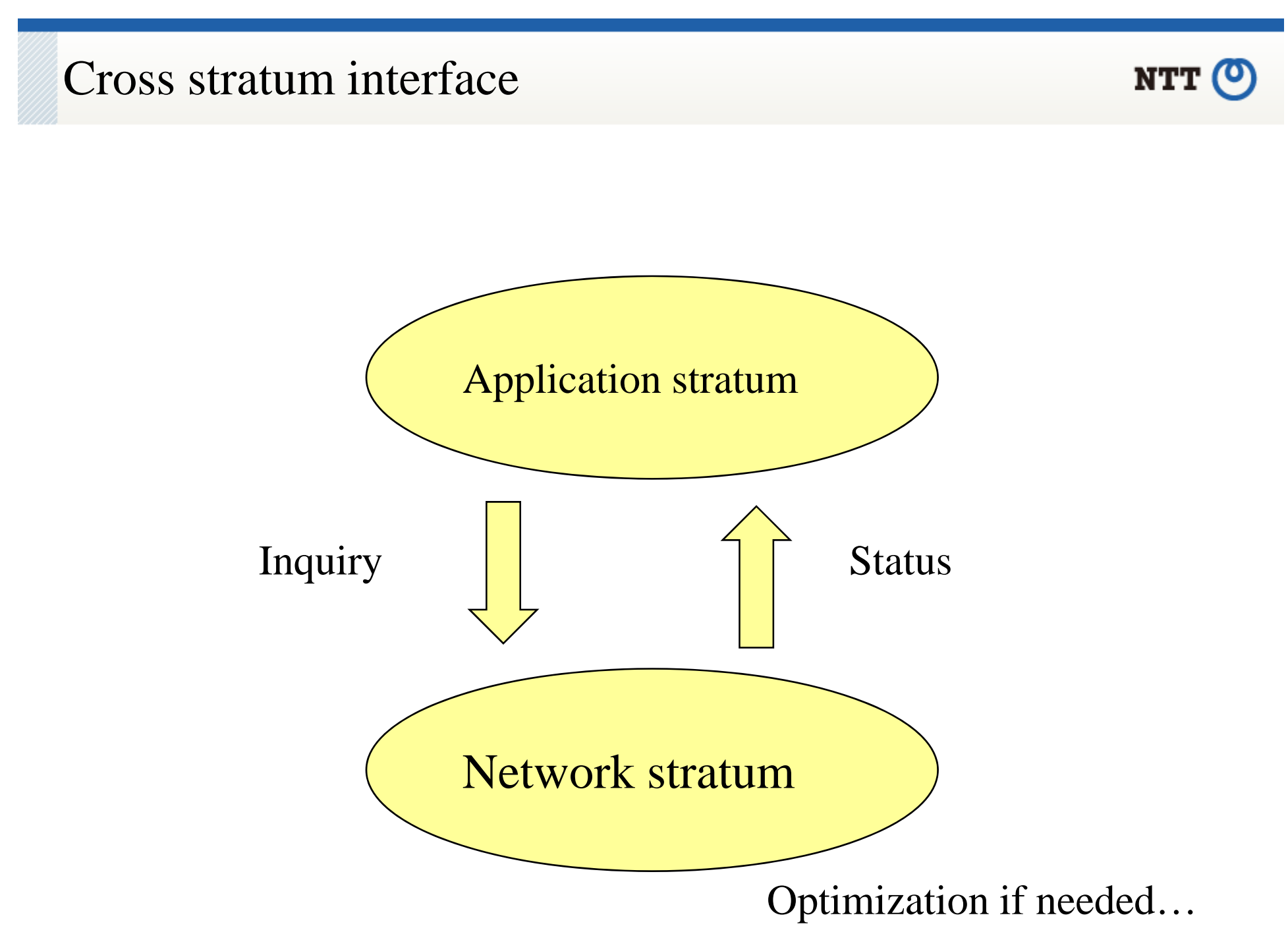

## Cross stratum optimization

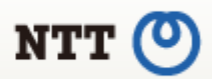

- Resource optimization (application and network)
- $\triangleright$  Responsiveness to quickly changing demands
- Enhanced service resilience (via cooperative recovery techniques between application and network)
- $\blacktriangleright$ Quality of application experience (QoE) enhancement

## Expected research items

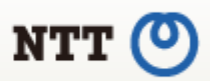

- Baseline network/application model
- Trust relationshi ps model
- Data center/cloud based applications
- $\triangleright$  Key interfaces and their functionality
- Role of TE based network infrastructure, (G)MPLS
- Resiliency mechanisms
- Responsiveness to application/network interaction.

#### Cross-stratum interface between application and network NTT (O

 $\blacktriangleright$ Interface commands

 $\blacktriangleright$ 

- **Setup M difi tiodification**Networkm J Stratum J ( Stratum J | Switch  $\begin{array}{c} \n\sqrt{n} \\ \nm \n\end{array}$  | Router Optical SwitchApplicaion Retwork (Network ) Router  $\bigcap_{\text{Stratum}}$  Optica Stratum **Teardown Inquiry Setup (***flowKey, maxBandwidth,* […] **) Configuration** By adding parameters, applications can use the functions such as 1.-5. *flowKey, applicationType, maxBandwidth,*  **Path setup** (GMPLS) **Response (***OK|NG, sessionID***)** *minBandwidth, maxDelay, maxDelayVariation Range, protection, setupTime, setupTimeRange, teardownTime, teardownTimeRange* **Path modify** *teardownTimeRange,*  **Modification (***sessionID,* […] **) Configuration** *fileSize, deadline, deadlineRange* (GMPLS) **Response (***OK|NG***) Teardown** (*sessionID*) **Configuration Path teardown**(GMPLS) 1. Circuit setup (immediate) 2. Circuit setup (future reservation) 3. Modification**Response ()** 4. Bandwidth reservation for file transfer
- Copyright(c)2011 NTT Corp. All Rights Reserved.

5. Network availability inquiry

## Prototype implementation

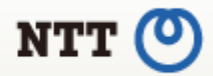

- $\blacktriangleright$ Implementation of basic commands (Setup and Teardown)
- $\blacktriangleright$ XML format

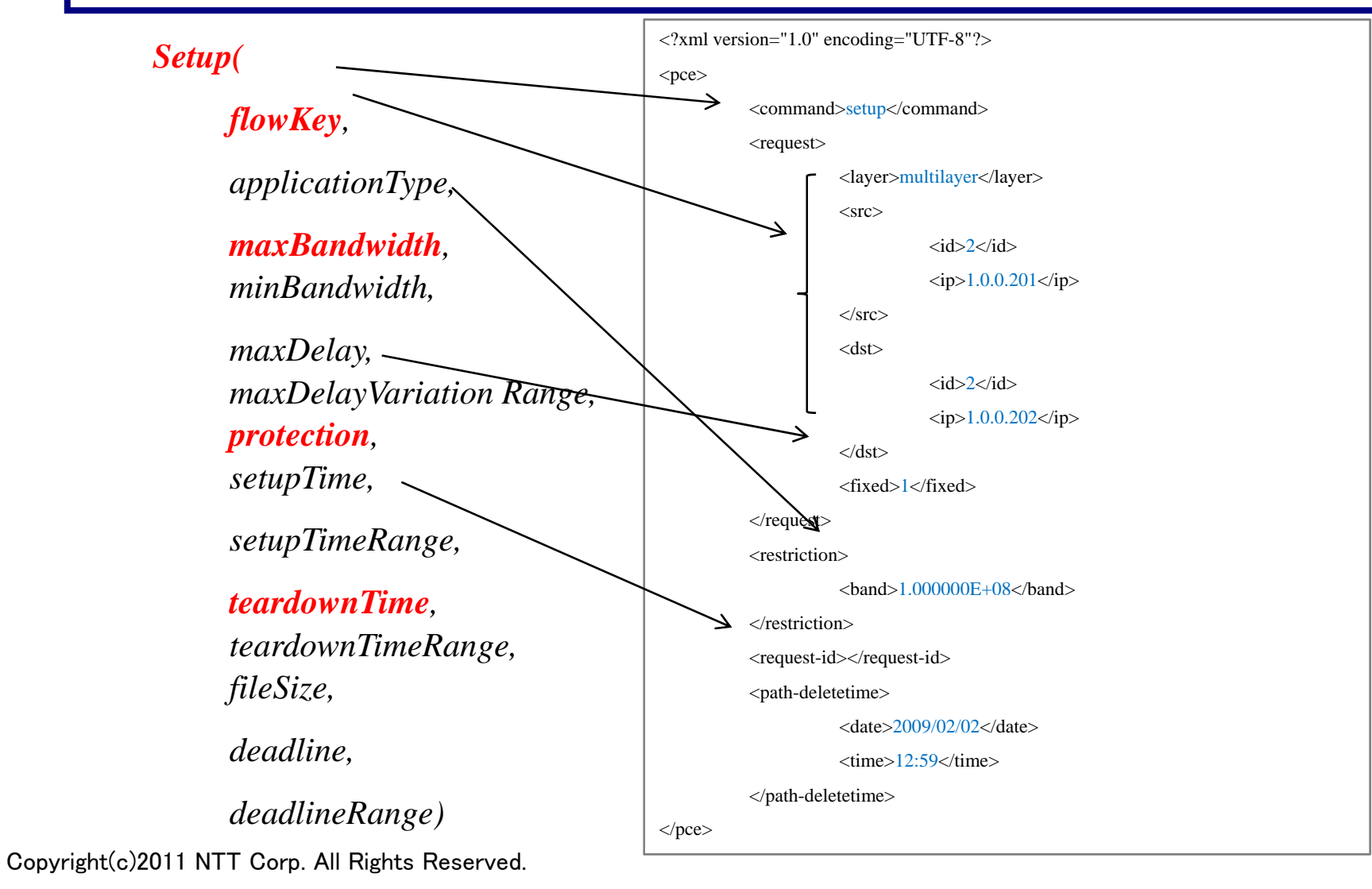

### Demonstration of dynamic topology reconfiguration (at Super Computing 2009)

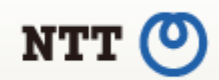

- $\bullet$ We have implemented and successfully verified our on-demand video transmission and dynamic topology reconfiguration with a GMPLS-controlled experimental network constructed upon R&D testbeds: JGN2plus (NiCT) and GEMnet2 (NTT)
- $\bullet$  Demo shown at SC09 booth #2164, through international connections supported by JGN2plus, GEMnet2, and Pacific Wave

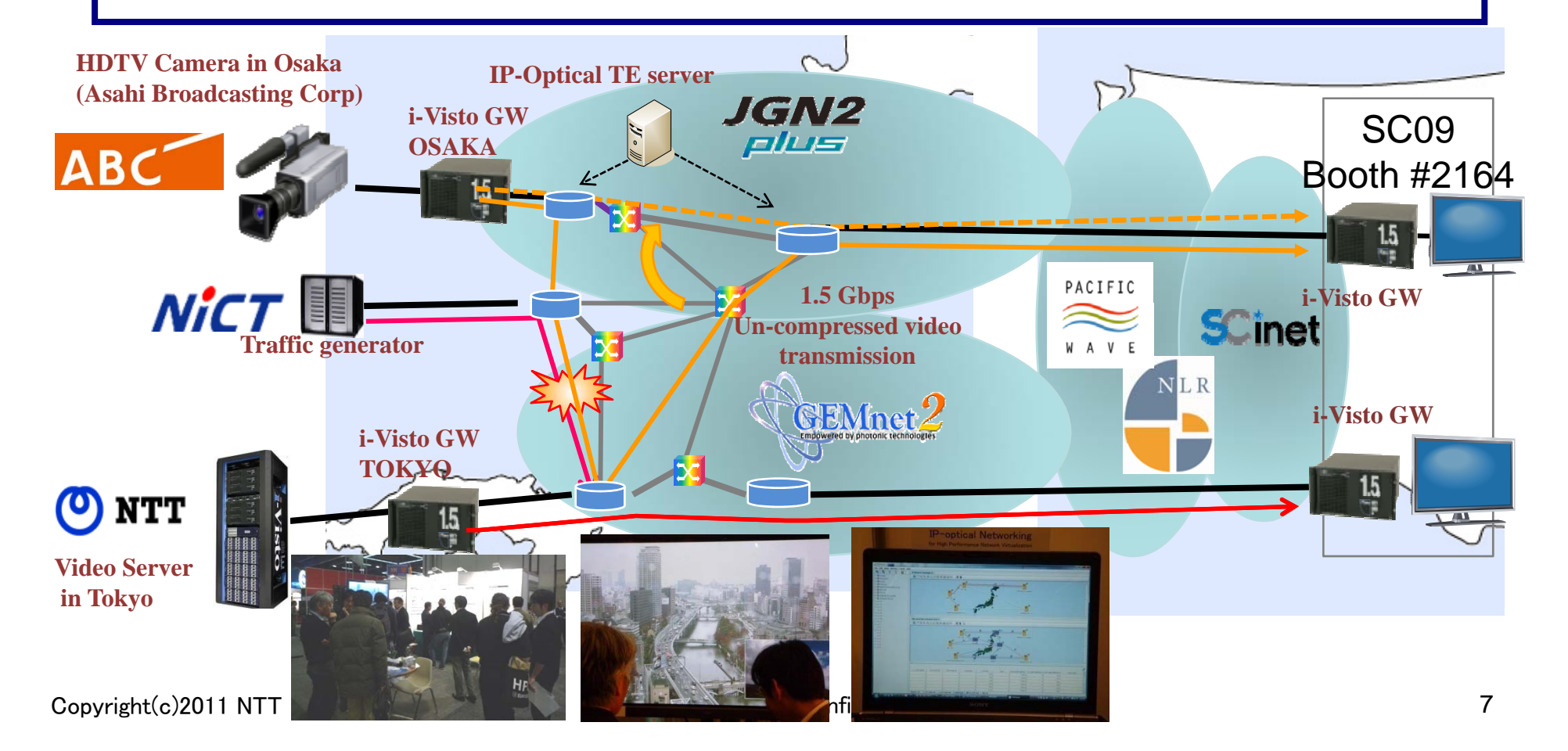

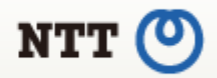

# Thank you!